# **TerraTech (Hackathon) for GIS Based Data Visualization Platform to Promote Digital Finance in Rural India**

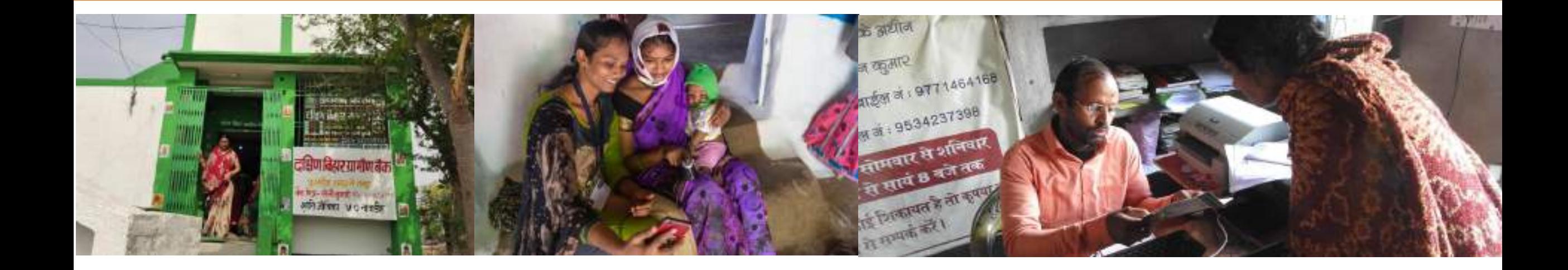

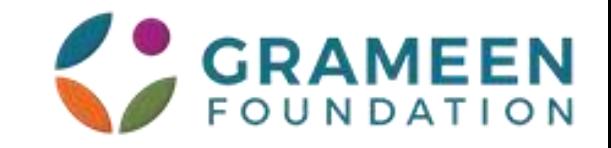

### **About GIS and Objectives of GIS**

**"Data-based decision tool for new geography identification and agent penetration through quantifiable parameters."**

**A Geographic Information System (GIS) is a computer-based tool for mapping and analyzing feature events on Earth. GIS manages location-based information and provides tools for display and analysis of various statistics. GIS allows to link databases and maps to create dynamic displays. It analyzes spatial location and organizes layers of information into visualizations using maps and 3D scenes. With this unique capability, GIS reveals deeper insights into data – such as patterns, relationships and situations – which helps in decision making..**

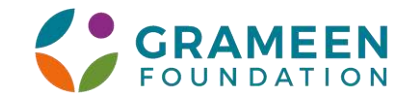

### **Need for a GIS based Platform for BC Industry**

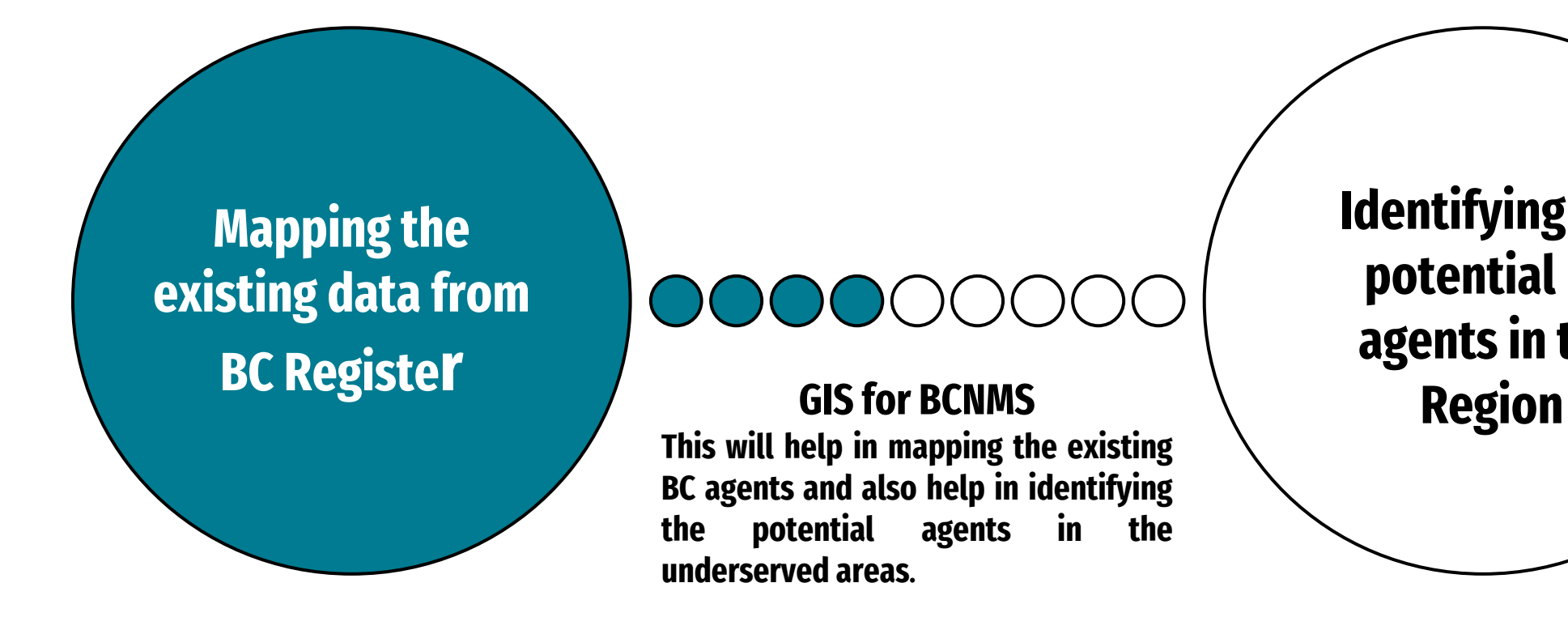

**Identifying the potential BC agents in the** 

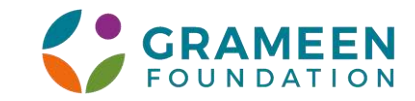

### **The Concept of the Data Visualization Platform**

**The GIS based tool will be used by the** 

- **BCNM leadership**
- **Policymakers**
- **Researchers**
- **Banks and fintech**
- **Other corporates for rural expansion**

**Features of the platform**

- **Web based platform but compatible with mobile**
- **GIS compatible**
- **Easy to integrate through API, XML or CSV**
- **Customizable**
- **Zoom-in till the basic unit of Pin code**
- **Report download in excel and PDF**
- **Analytics features**

**"GIS Data-based decision tool for strategic decision making through quantifiable parameters for expansion to rural areas for BC, fintech and other corporates."**

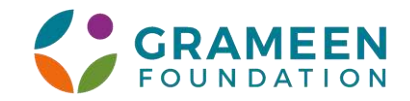

### **The Approach and Activities of the GIS Platform**

- **BCNM leadership**
- **Policymakers**
- **Researchers**
- **Banks and fintech**
- **Other corporates**

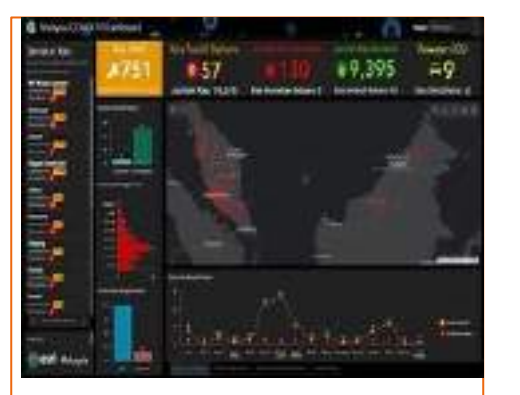

**Web based dashboard**

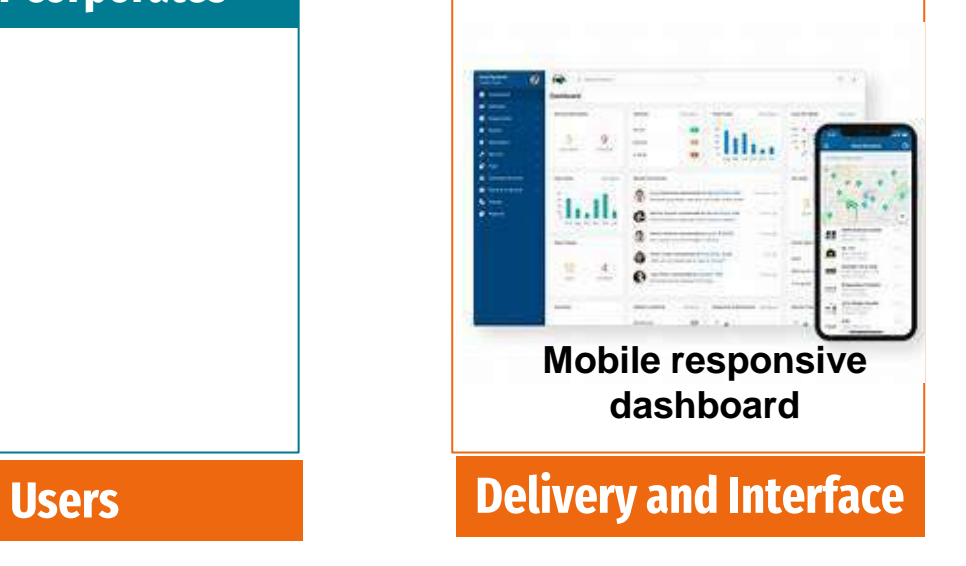

- **Data sourcing**
- **Integration of the data sources using the API, XML and CSV files**
- **Data Visualization**
- **GIS based filters**
- **Report generation**
- **User Management**

**Activities** 

• **Analytics**

- **Jointly launching the dashboard with the BCFI**
- **Knowledge products on the data platform**
- **Reference and usage among the researchers**
- **Handing over the admin access to BCFI or regulator. Alternate options are IIM or ISB**

**Adoption** 

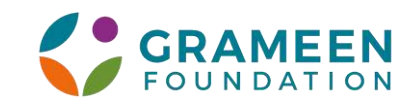

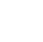

5

## **The Data to be Integrated in the Dashboard with Pincode as Unit Level**

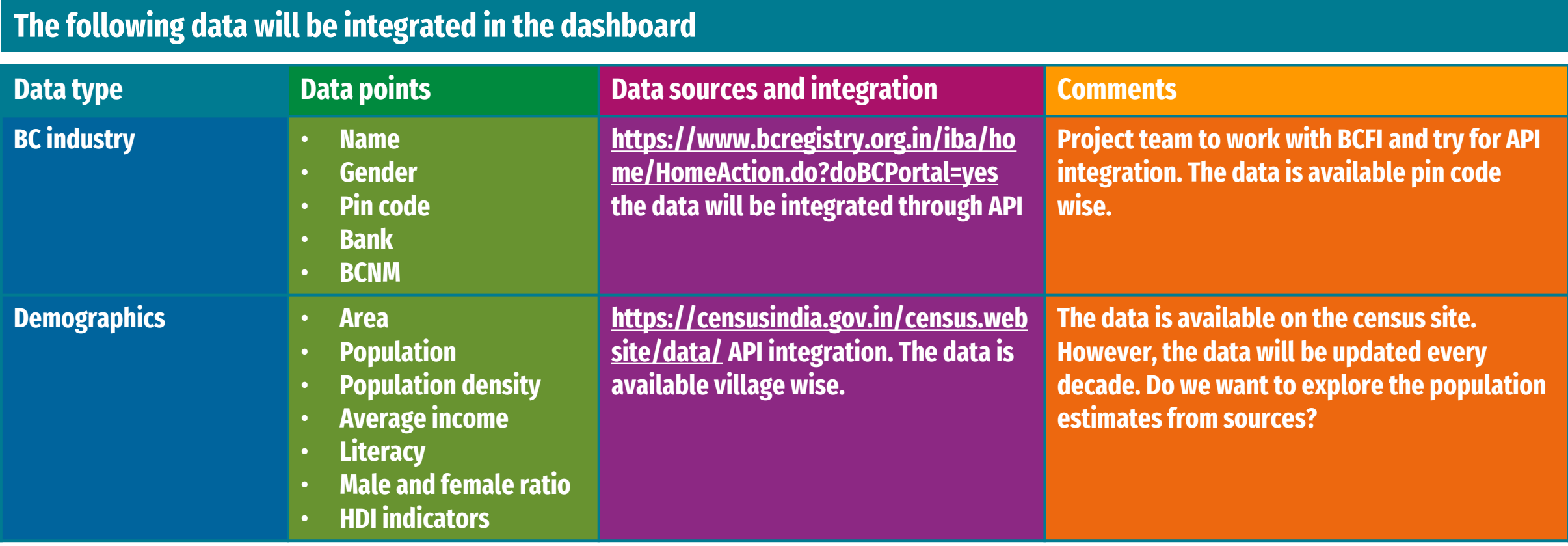

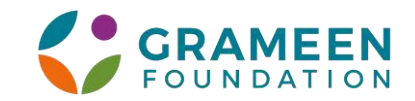

# **The Data to be Integrated in the Dashboard**

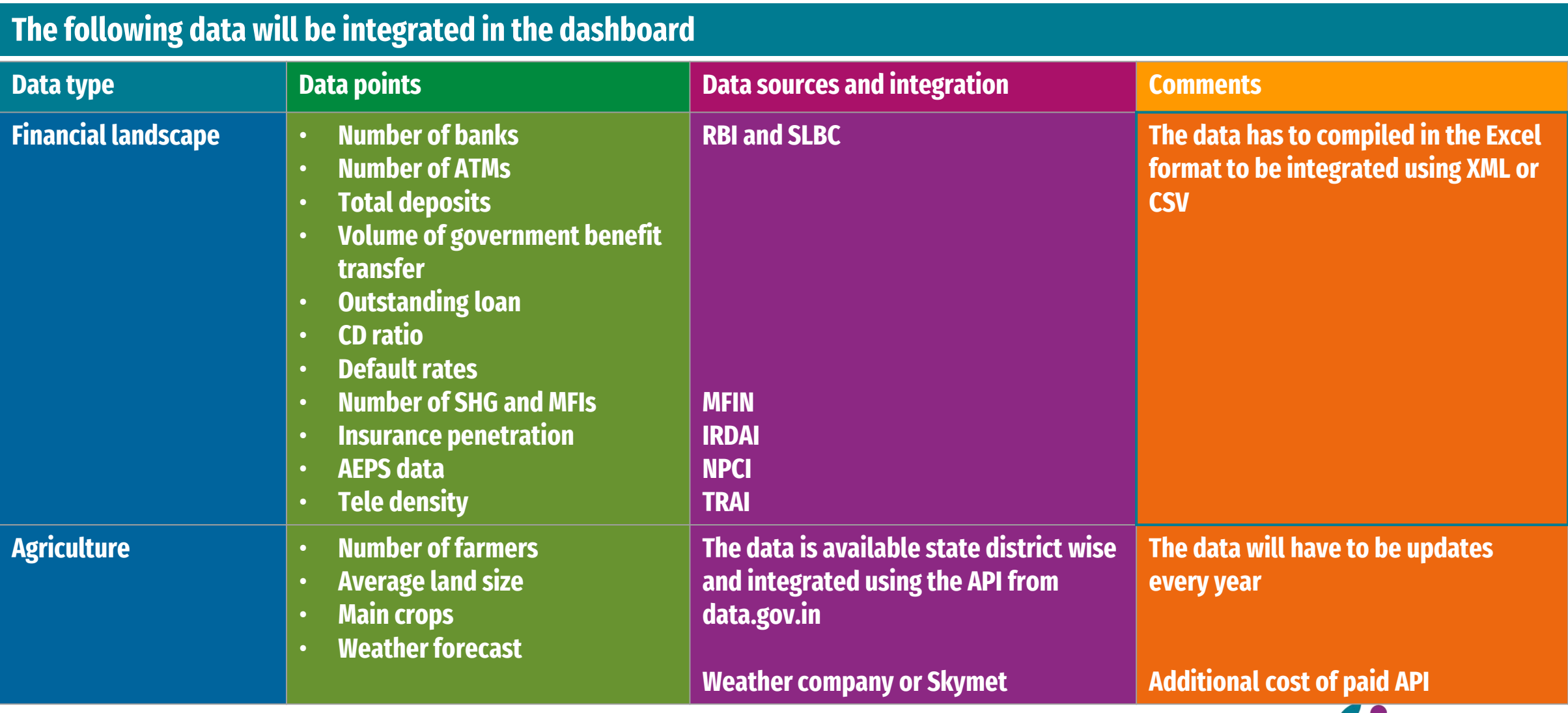

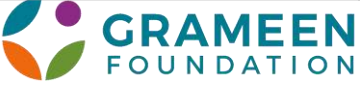

### **The Data to be Integrated in the Dashboard**

### **The following data will be integrated in the dashboard**

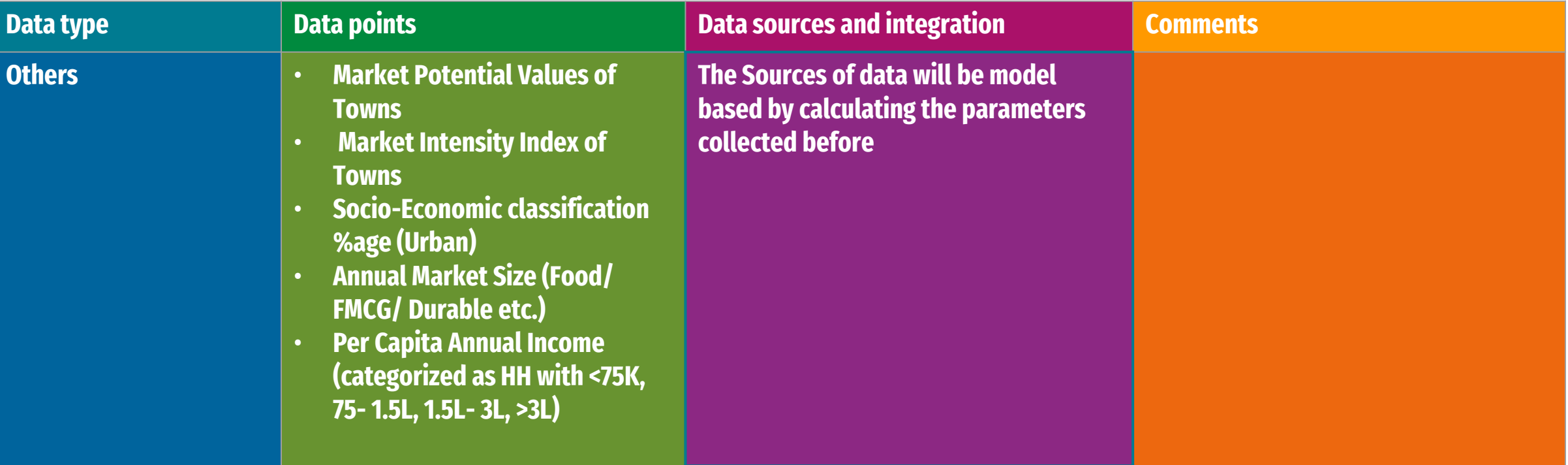

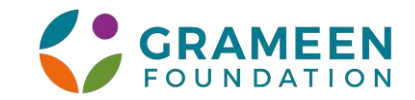

## **Data Visualization & Imaging**

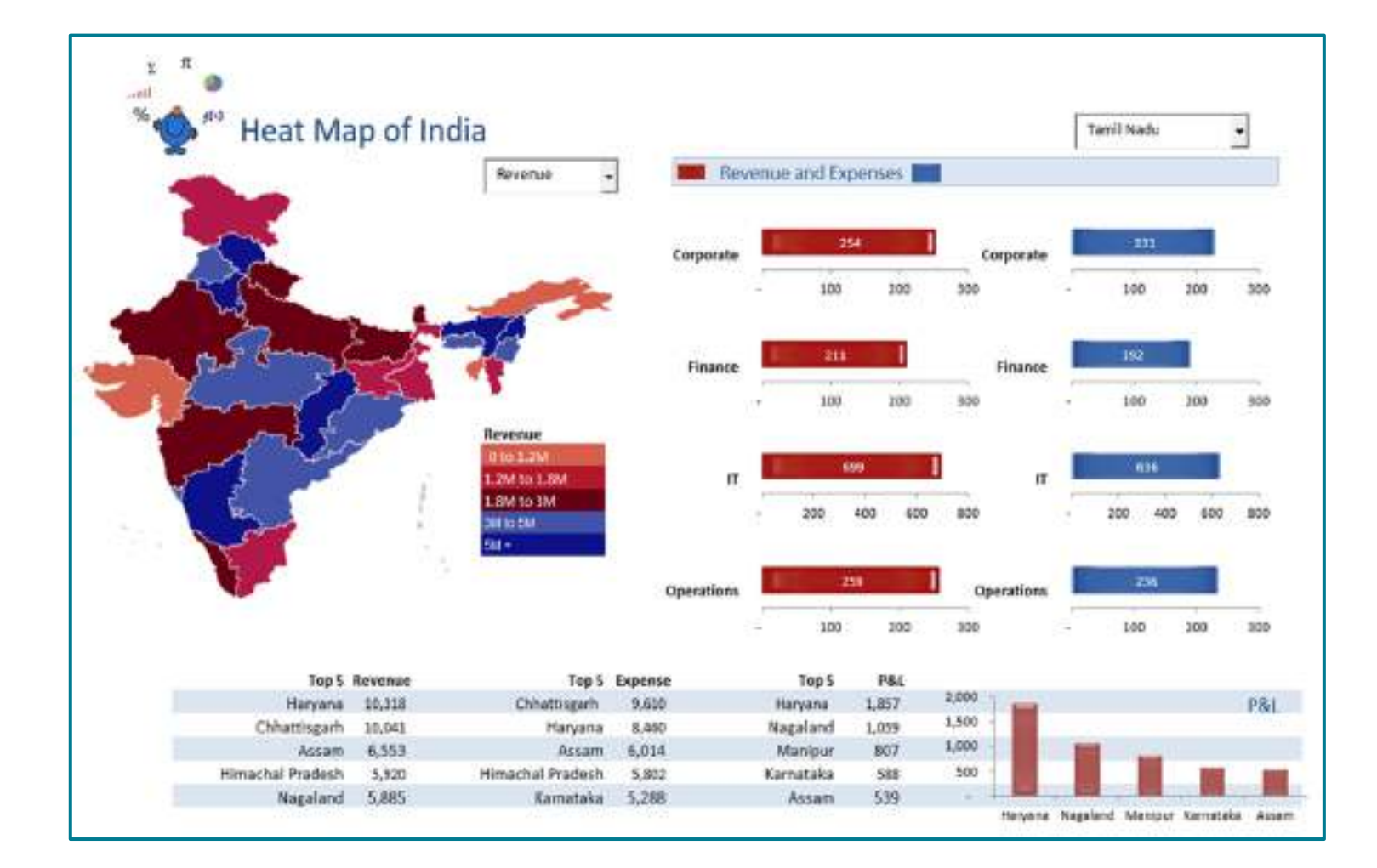

### **Data Imaging**

- **The data will be in the map with zoom in till the pin code**
- **Colour Coding**
- **The data will be displayed with the indicators selected on the map**
- **Option to download the report in excel or PDF**

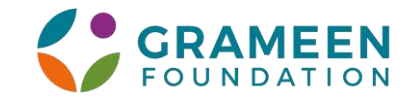

### **Data Visualization**

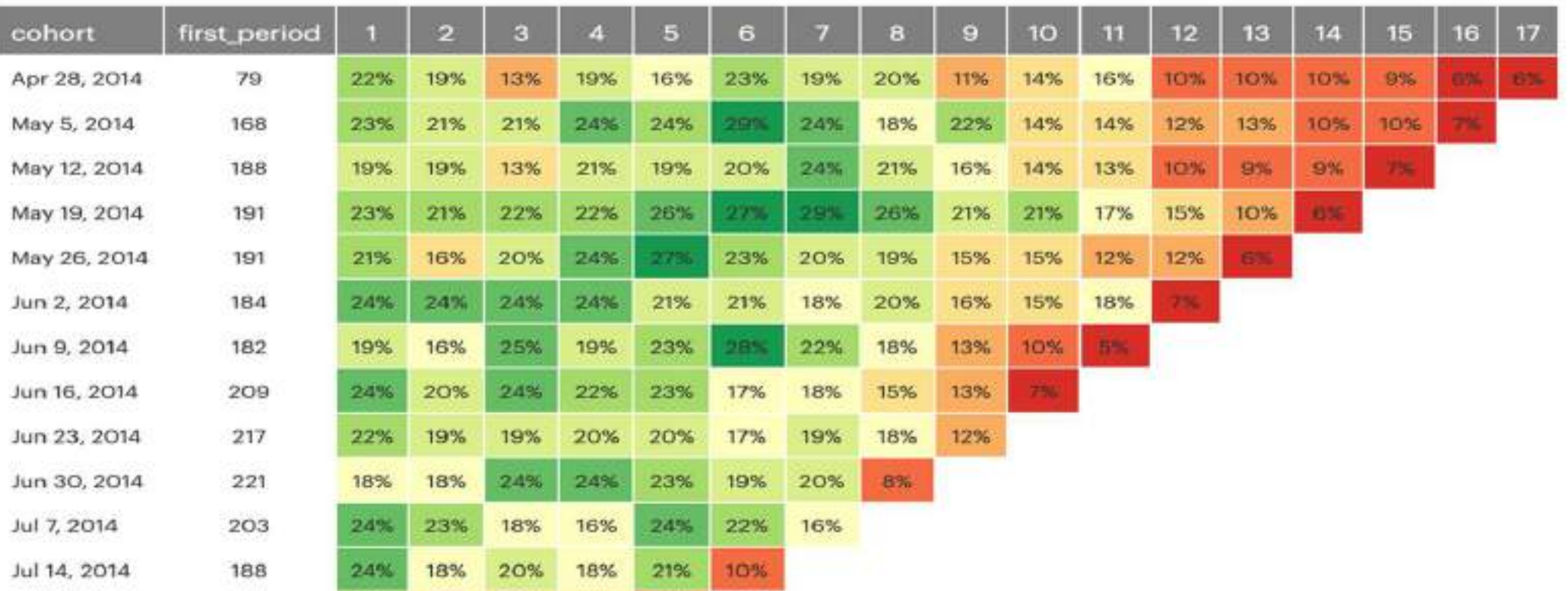

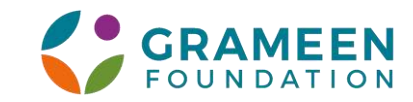

### **The TerraTech Challenge Map & Plan**

**02**

#### **ZONAL ROUNDS (4)**

- **Four zonal hackathon will be conducted at zonal level**
- **Two day event**
- **Online call for the concept of the solution**
- **Every zone for the onsite with the teams with 3 zonal winners**
- **East- IIT Kharagpur**
- **West -SP Jain**
- **North – To be decided**
- **South -To be decided**
- **Dates (Tentative)**

**January – 11-12, 22-23**

**February – 8-9, 15-16**

11

### **HACKATHON PLANNING**

- **The collaboration between the Protean and Grameen**
- **Concept finalization and process**
- **Joint plan for the Hackathon**
- **Outreach and marketing**
- **Jury selection**
- **Sandbox and Tech infrastructure**

### **03**

**01**

#### **NATIONAL ROUND**

- **The final round with all 12 zonal winners**
- **Provision of 3 to 4 wild card entries**
- **Will be held in Mumbai or Kolkata on March 21- 22**
- **The jury will discuss the winner and the contract will be awarded**

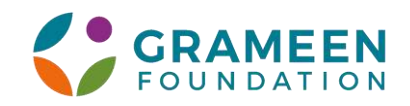

# **TerraTech Planning**

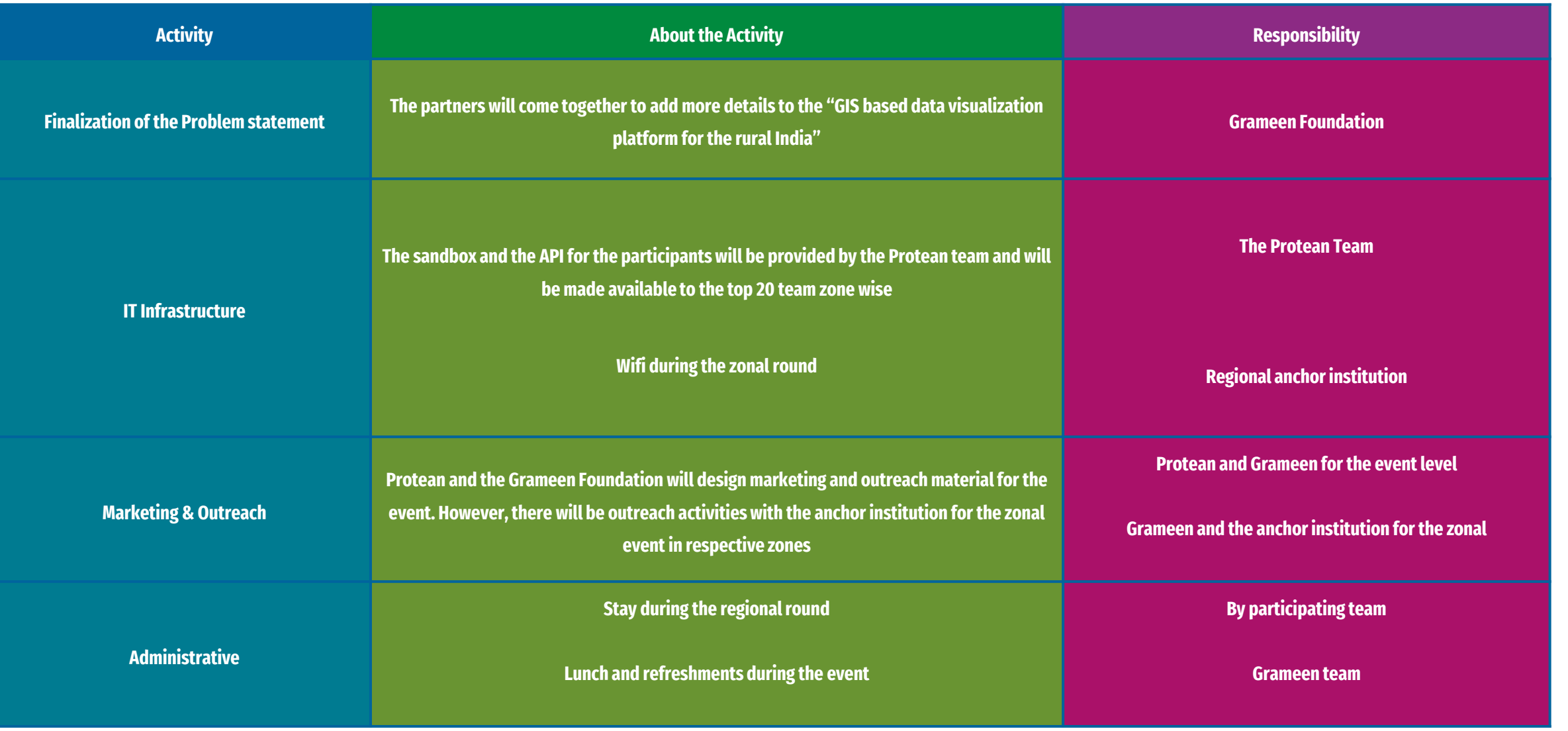

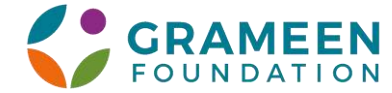

### **The Timeline and Flow for the TerraTech Challenge**

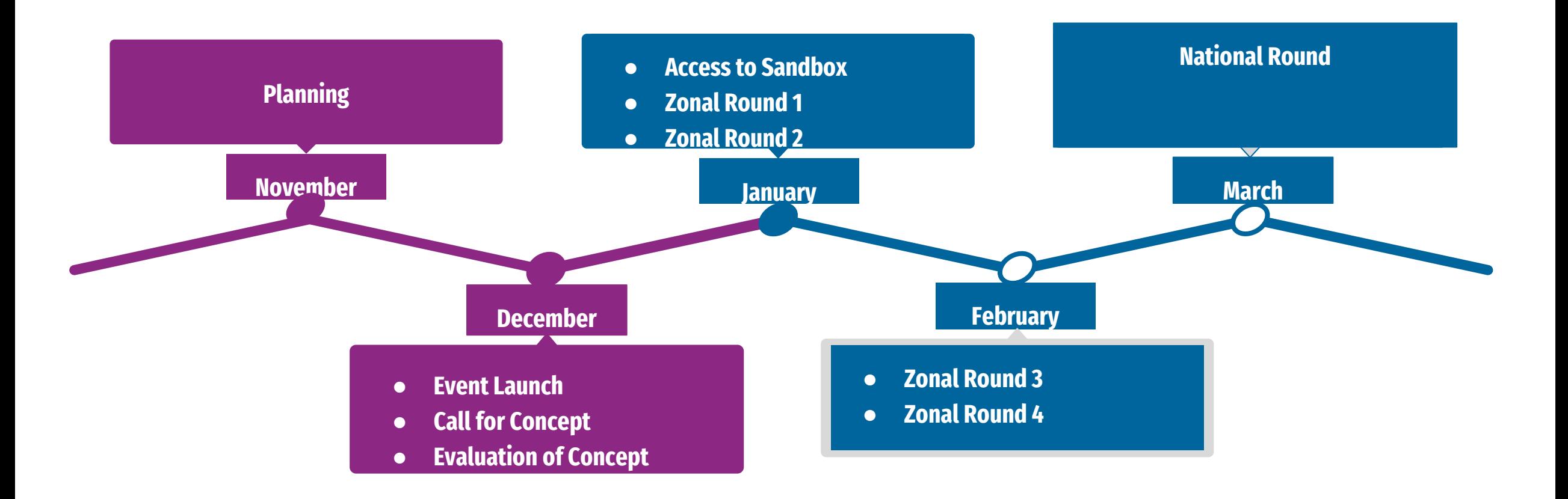

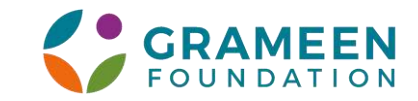

# **The Eligibility and Guidelines for TerraTech**

**The eligibility for participants for the Hackathon**

- **The participants should a legal entity or undertaking that the team will not only develop the platform but will also manage it for next two years**
- **The team can have any number of participants but only 3 members from every team will be allowed onsite during zonal rounds (other team members can join virtually)**
- **The travel and the boarding for the team to be borne by the participants**
- **The proposed solution must be open source**
- **The link to the hackathon will be opened and every team should submit a three pager concept note containing following items**
	- **Understanding about the platform and the solution**
	- **The technical architecture (API integration will be preferred mode)**
	- **Implementation plan**
	- **Maintenance plan**
	- **Budget**
- **After evaluation of the concept note teams will be selected for every zone and will be given access to IT sandbox for 14 days. The team will work on one module at the zonal level**

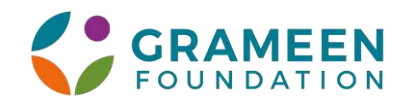

# **Event flow for zonal level and Anchor institution**

#### **The zonal round will be of two days at the anchor institution**

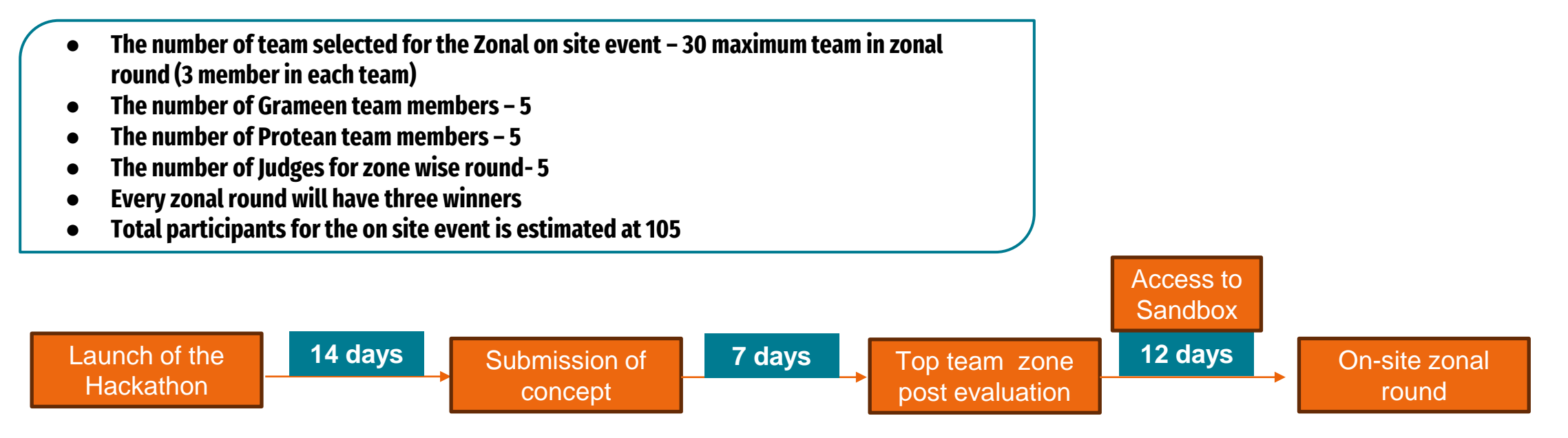

**Responsibilities of the anchor institution** 

- **Zonal wise outreach among students, startups and companies**
- **Venue or hall for the event (preferably with breakout rooms)**
- **Wi-fi and technology infrastructure**

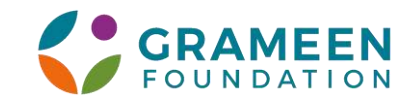

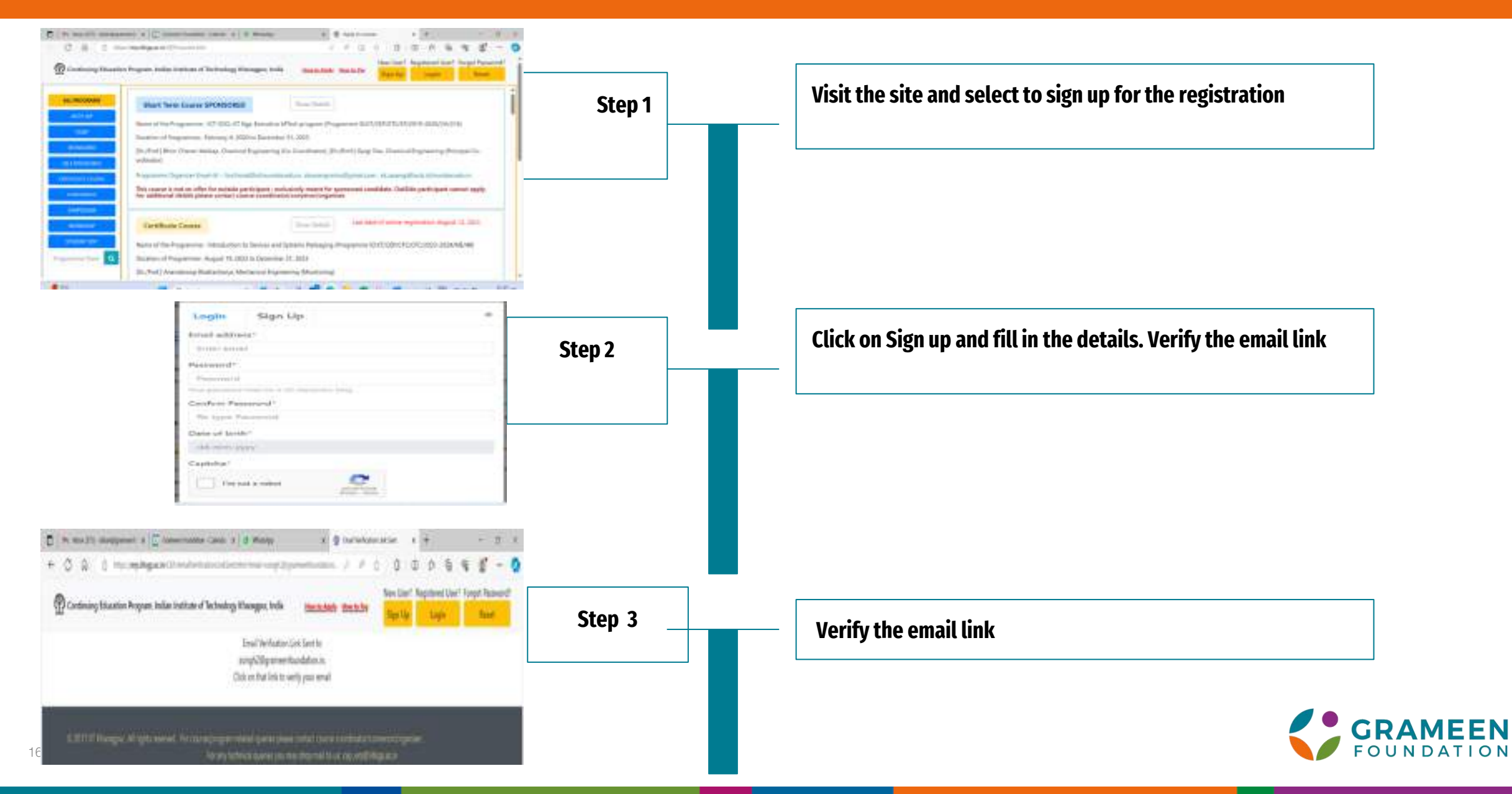

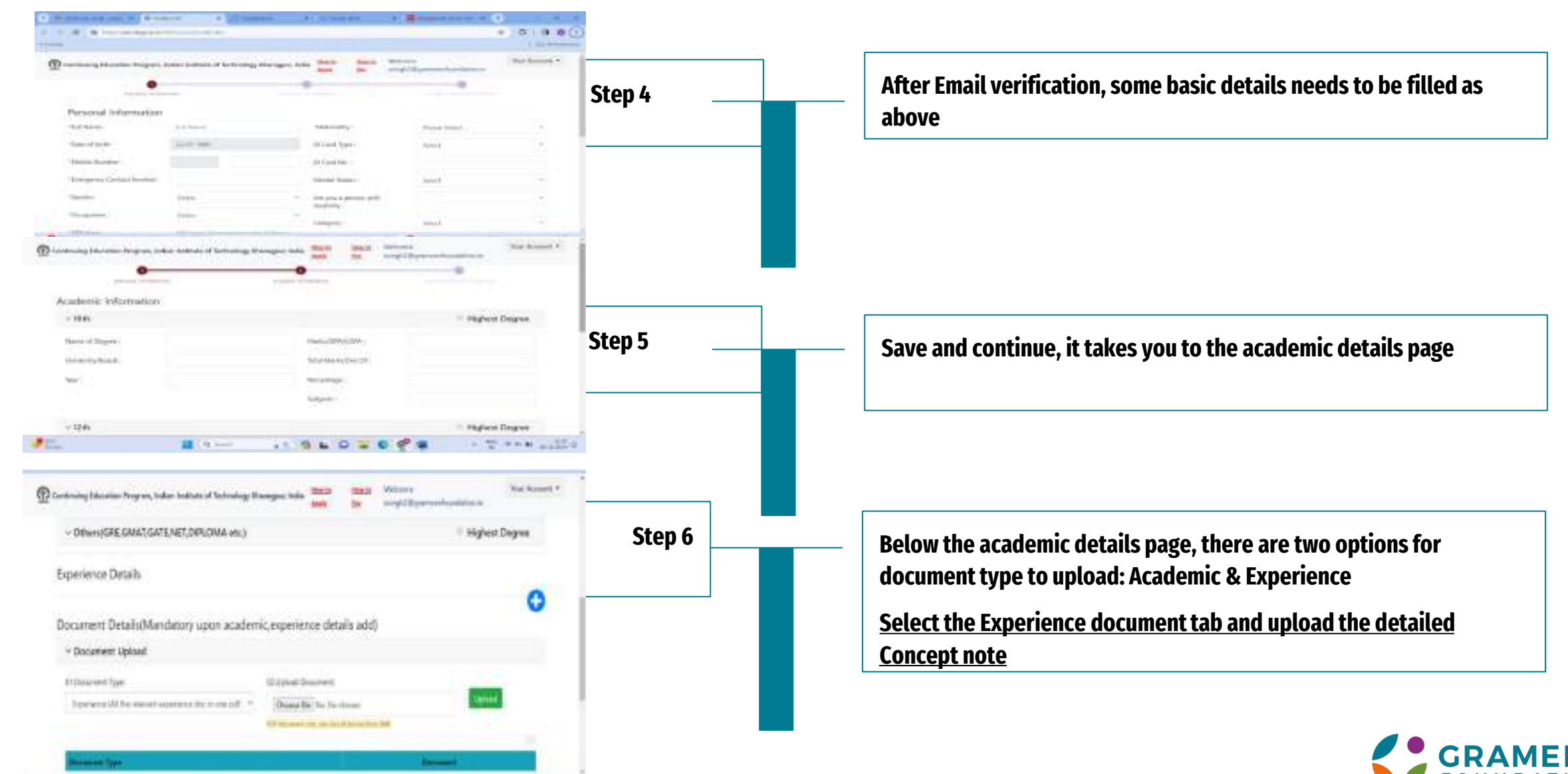

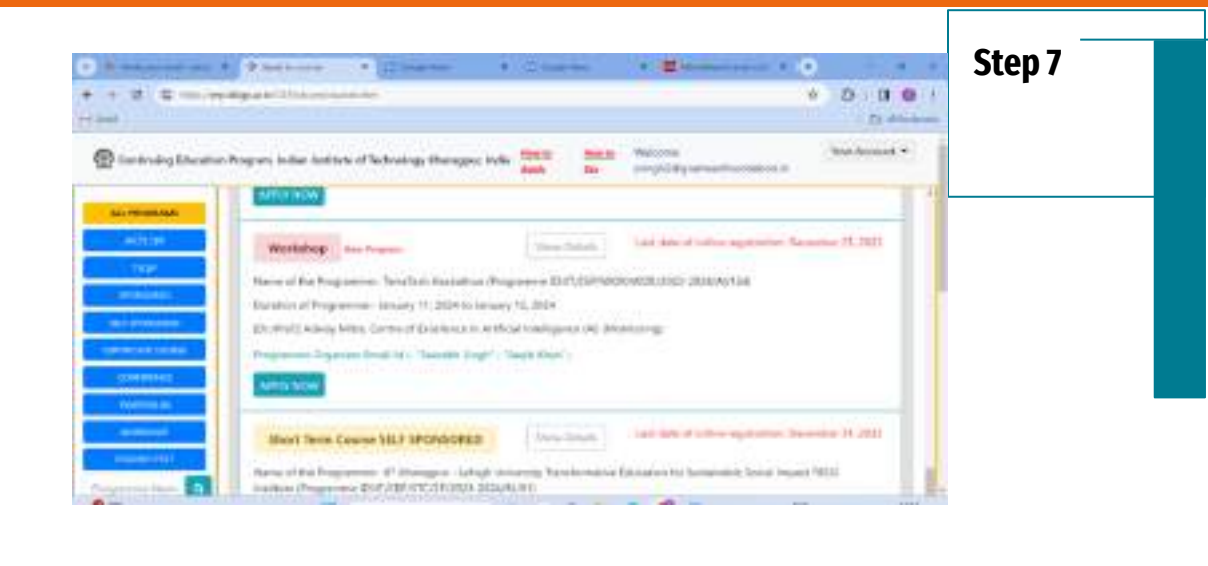

**Save and continue, it takes you to the courses available page, please select and apply for the programme "Terra Tech Hackathon"**

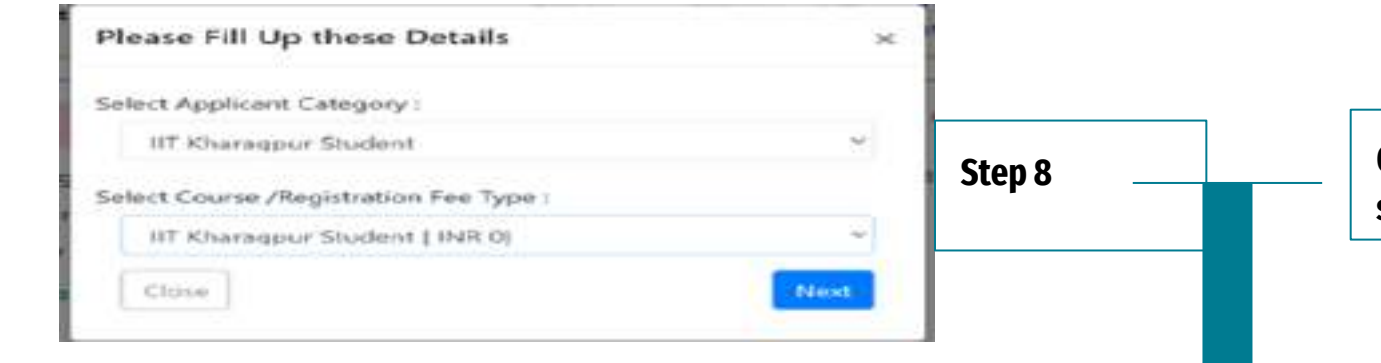

**On Clicking Apply now the following dialog box opens, please select relevant category and fees to apply as 0**

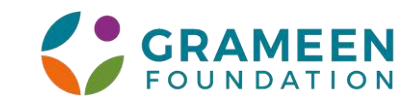

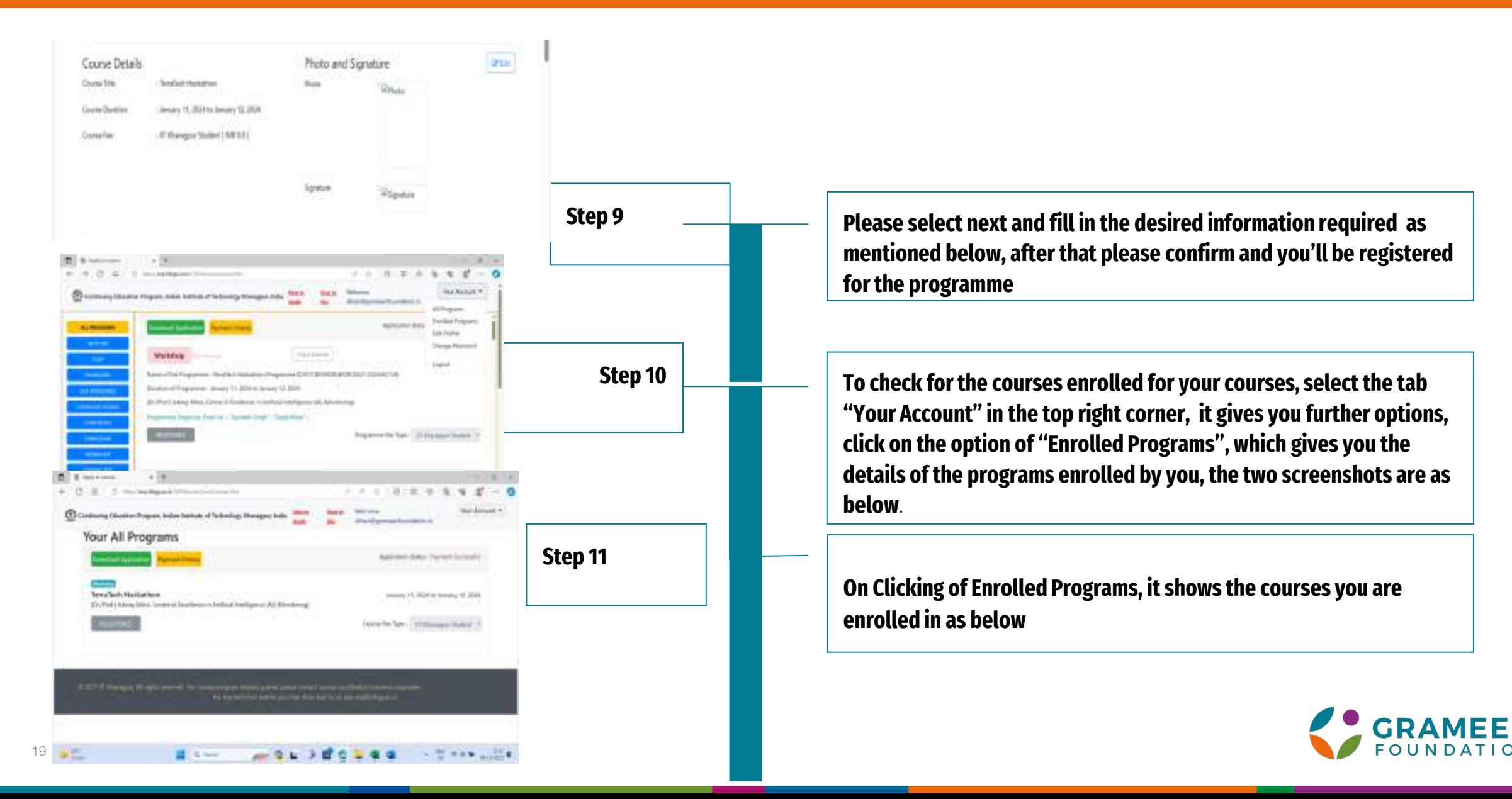

# **Thank you!**

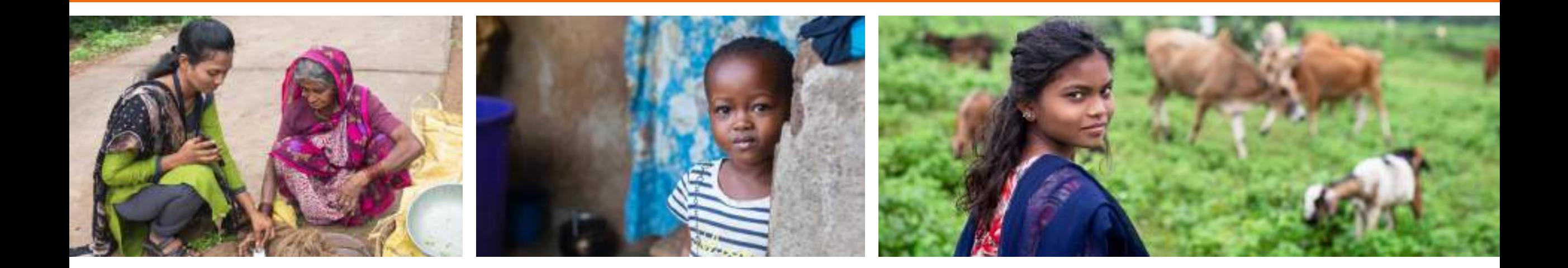

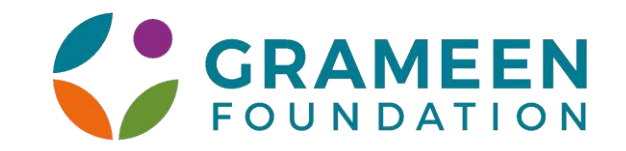